### ФЕДЕРАЛЬНОЕ АГЕНТСТВО ЖЕЛЕЗНОДОРОЖНОГО ТРАНСПОРТА

Федеральное государственное бюджетное образовательное учреждение высшего образования «Иркутский государственный университет путей сообщения»(ФГБОУ ВО ИрГУПС)

#### **Забайкальский институт железнодорожного транспорта -**

филиал Федерального государственного бюджетного образовательного учреждения высшего образования «Иркутский государственный университет путей сообщения» (ЗабИЖТ ИрГУПС)

> УТВЕРЖДЕНА приказом и. о. ректора от «07» июня 2021 г. № 79

# **Б1.В.ДВ.05.02 Пакеты прикладных программ в инженерной деятельности**

# рабочая программа дисциплины

Специальность – 23.05.03 Подвижной состав железных дорог

Специализация – Электрический транспорт железных дорог

Квалификация выпускника – инженер путей сообщения

Форма и срок обучения – очная форма, 5 лет обучения; заочная форма, 6 лет обучения

Кафедра-разработчик программы – Подвижной состав железных дорог

Общая трудоемкость в з.е. – 4

Часов по учебному плану (УП) – 144

В том числе в форме практической

Формы промежуточной аттестации в семестре/на курсе очная форма обучения: экзамен 8 семестр заочная форма обучения: экзамен 5 курс

подготовки (ПП) – 12/6

(очная/заочная)

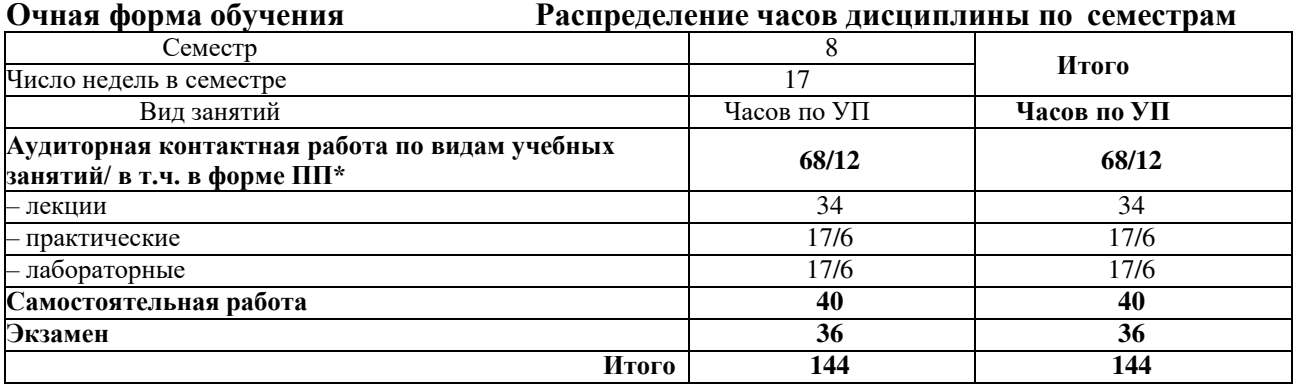

**Заочная форма обучения Распределение часов дисциплины по курсам**

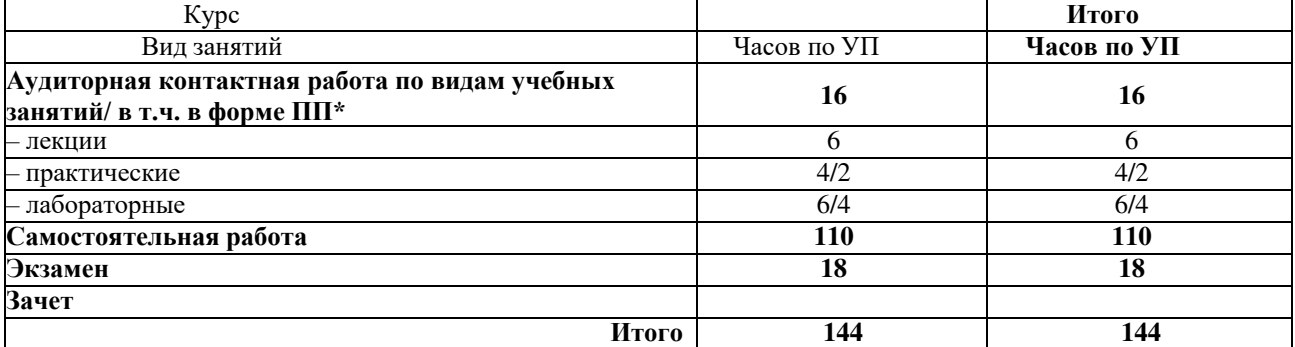

УП – учебный план.

\* В форме ПП – в форме практической подготовки.

ЧИТА

Рабочая программа дисциплины разработана в соответствии с Федеральным

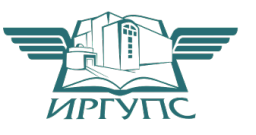

Электронный документ выгружен из ЕИС ФГБОУ ВО ИрГУПС и соответствует оригиналу Подписант ФГБОУ ВО ИрГУПС Трофимов Ю.А. 00920FD815CE68F8C4CA795540563D259C с 07.02.2024 05:46 по 02.05.2025 05:46 GMT+03:00 Подпись соответствует файлу документа

государственным образовательным стандартом высшего образования – специалитет по специальности 23.05.03 Подвижной состав железных дорог, утвержденным приказом Министерства образования и науки Российской Федерации от 27.03.2018 г. № 215.

Программу составил:

к.т.н., доцент Е.А. Рожкова

Рабочая программа рассмотрена и одобрена для использования в учебном процессе на заседании кафедры «Подвижной состав железных дорог», протокол от «03» июня 2021 г. № 10.

Зав. кафедрой, к.т.н., доцент Т.В. Иванова

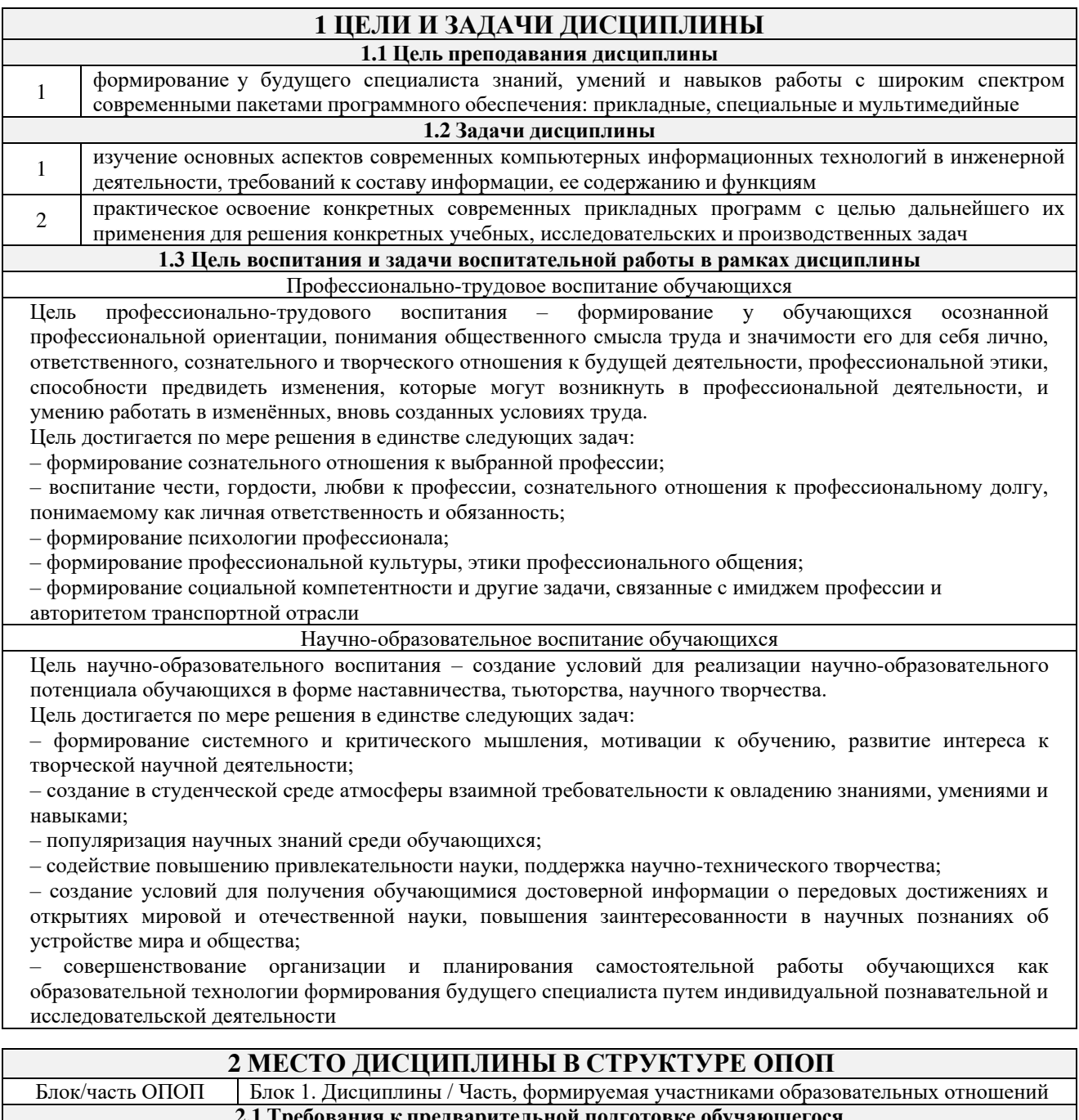

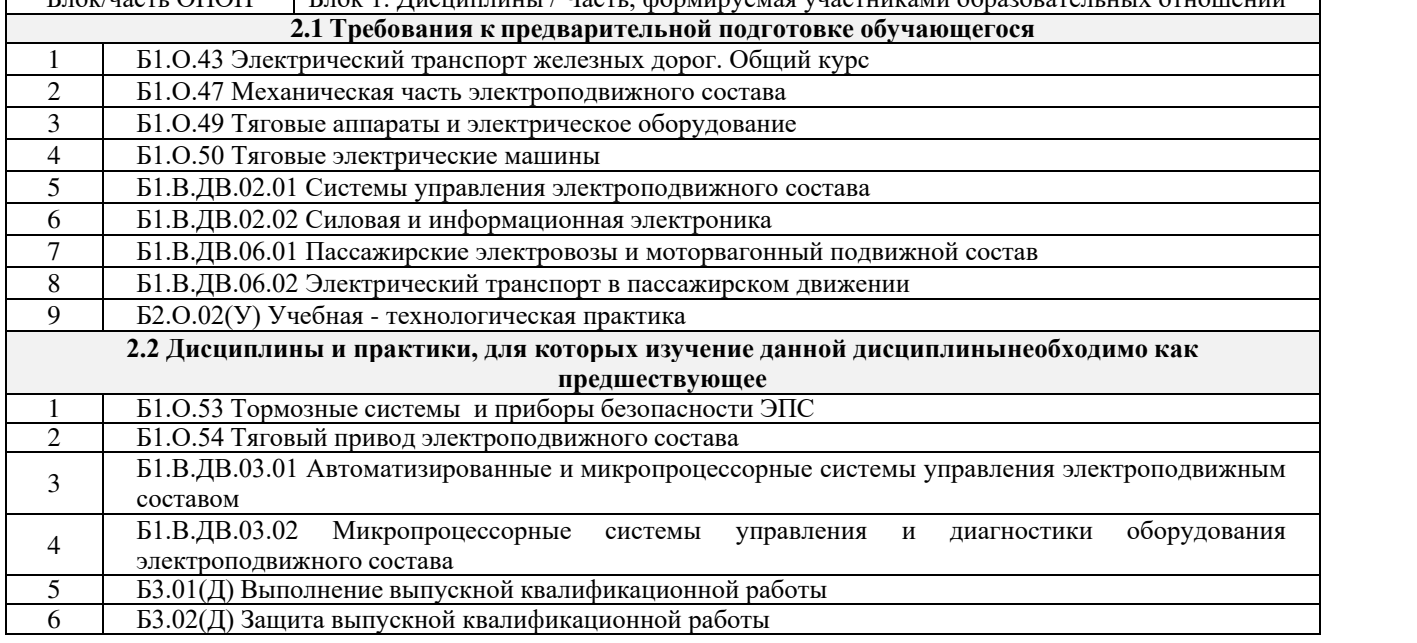

# **3 ПЛАНИРУЕМЫЕ РЕЗУЛЬТАТЫ ОБУЧЕНИЯ ПО ДИСЦИПЛИНЕ, СООТНЕСЕННЫЕ С ТРЕБОВАНИЯМИ К РЕЗУЛЬТАТАМ ОСВОЕНИЯ ОБРАЗОВАТЕЛЬНОЙ ПРОГРАММЫ**

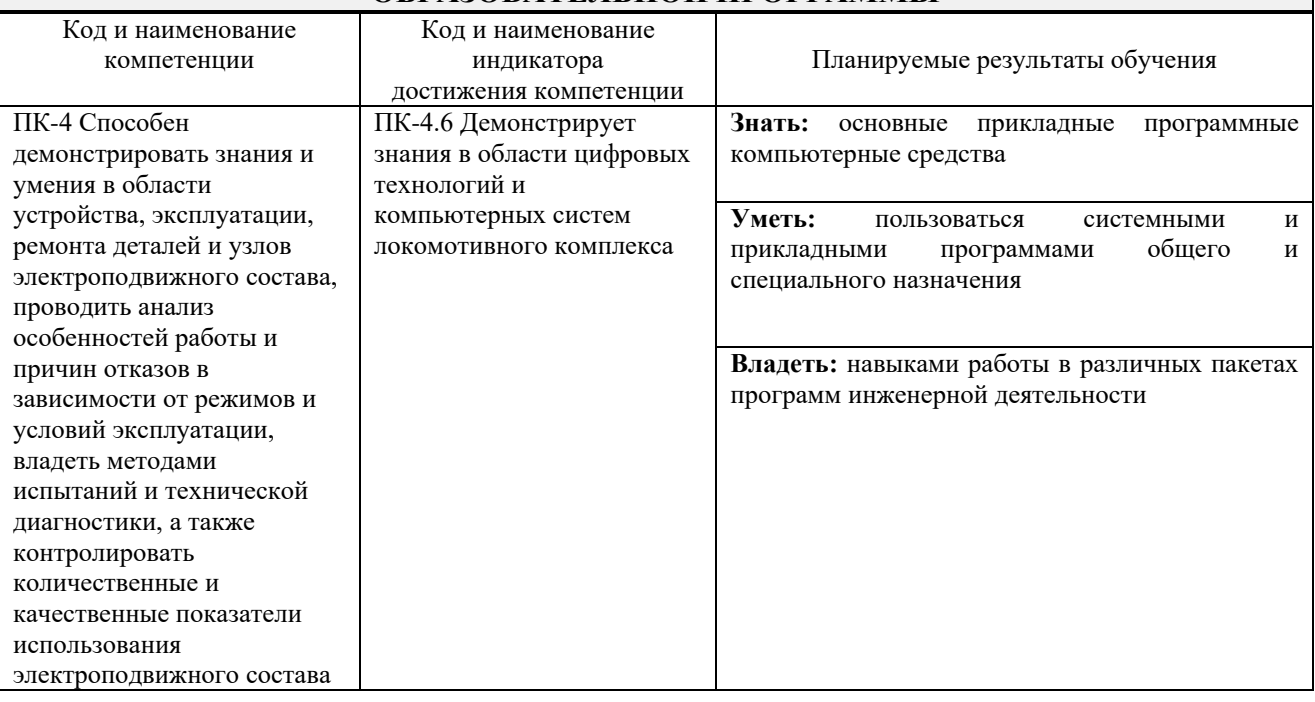

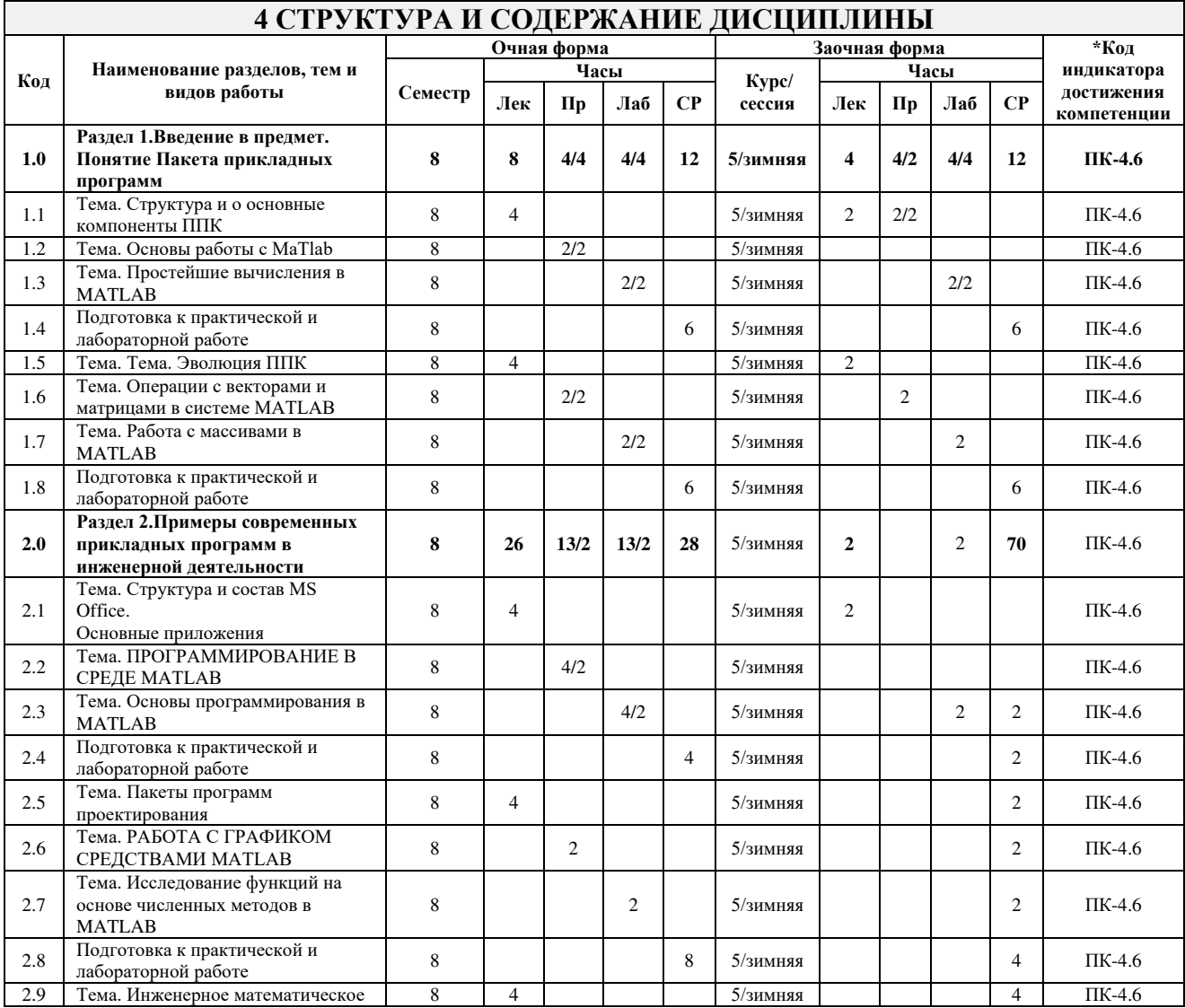

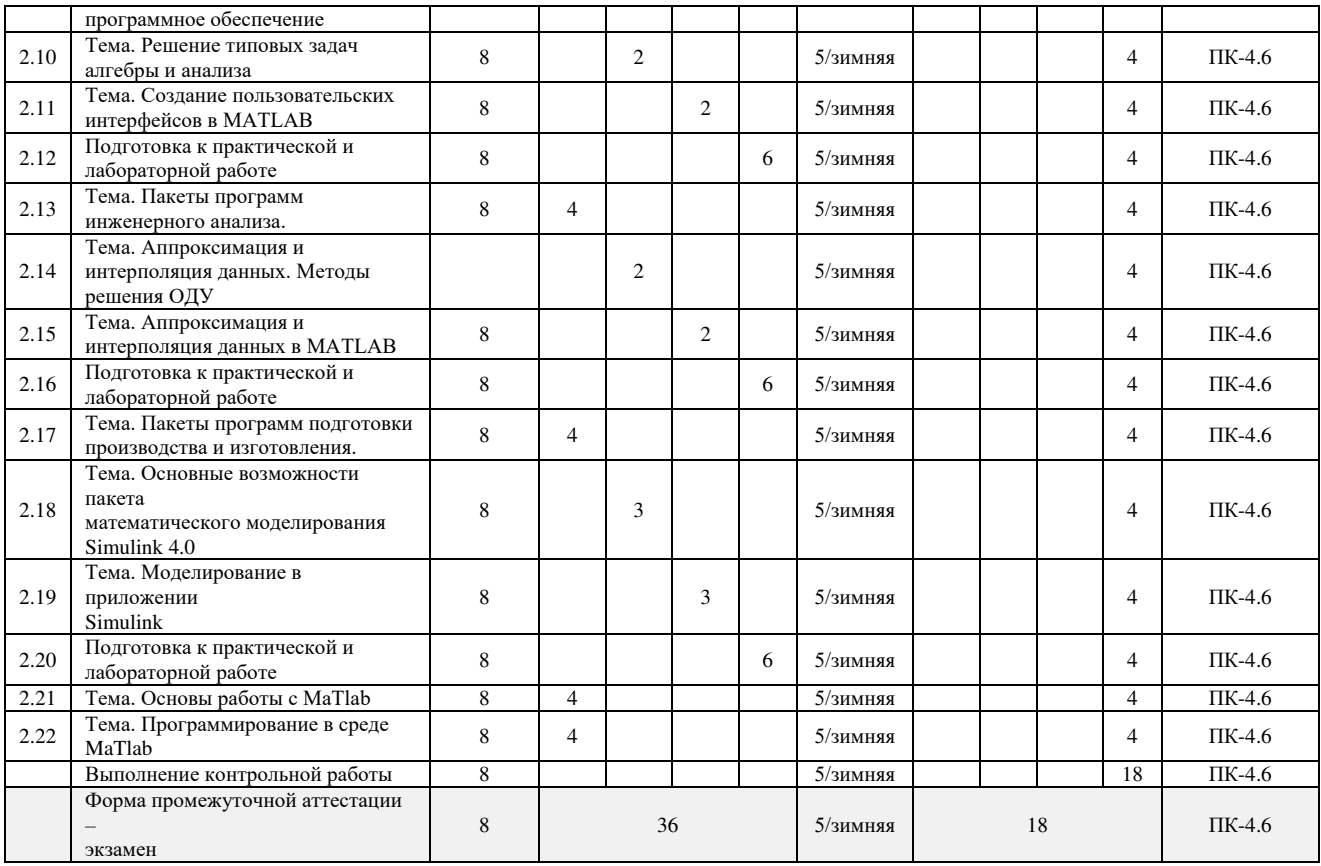

\* Код индикатора достижения компетенции проставляется или для всего раздела, или длякаждой темы, или для каждого вида работы.

Примечание. В разделе через косую черту указываются часы, реализуемые в форме практической подготовки.

# **5 ФОНД ОЦЕНОЧНЫХ СРЕДСТВ ДЛЯ ПРОВЕДЕНИЯ ТЕКУЩЕГО КОНТРОЛЯ УСПЕВАЕМОСТИ И ПРОМЕЖУТОЧНОЙ АТТЕСТАЦИИ ОБУЧАЮЩИХСЯ ПО ДИСЦИПЛИНЕ**

Фонд оценочных средств для проведения текущего контроля успеваемости и промежуточной аттестации по дисциплине оформлен в виде приложения № 1 к рабочей программе дисциплины и размещен в электронной информационно-образовательной среде Института, доступной обучающемуся через его личный кабинет

# **6 УЧЕБНО-МЕТОДИЧЕСКОЕ И ИНФОРМАЦИОННОЕ ОБЕСПЕЧЕНИЕ ДИСЦИПЛИНЫ**

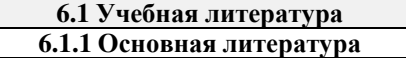

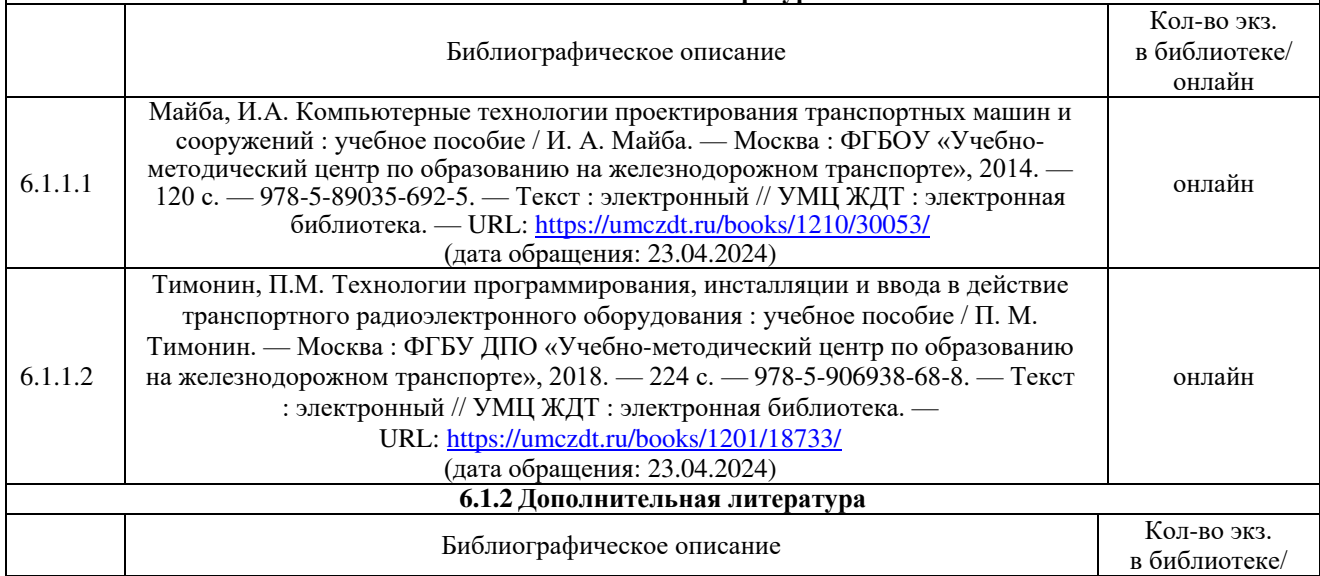

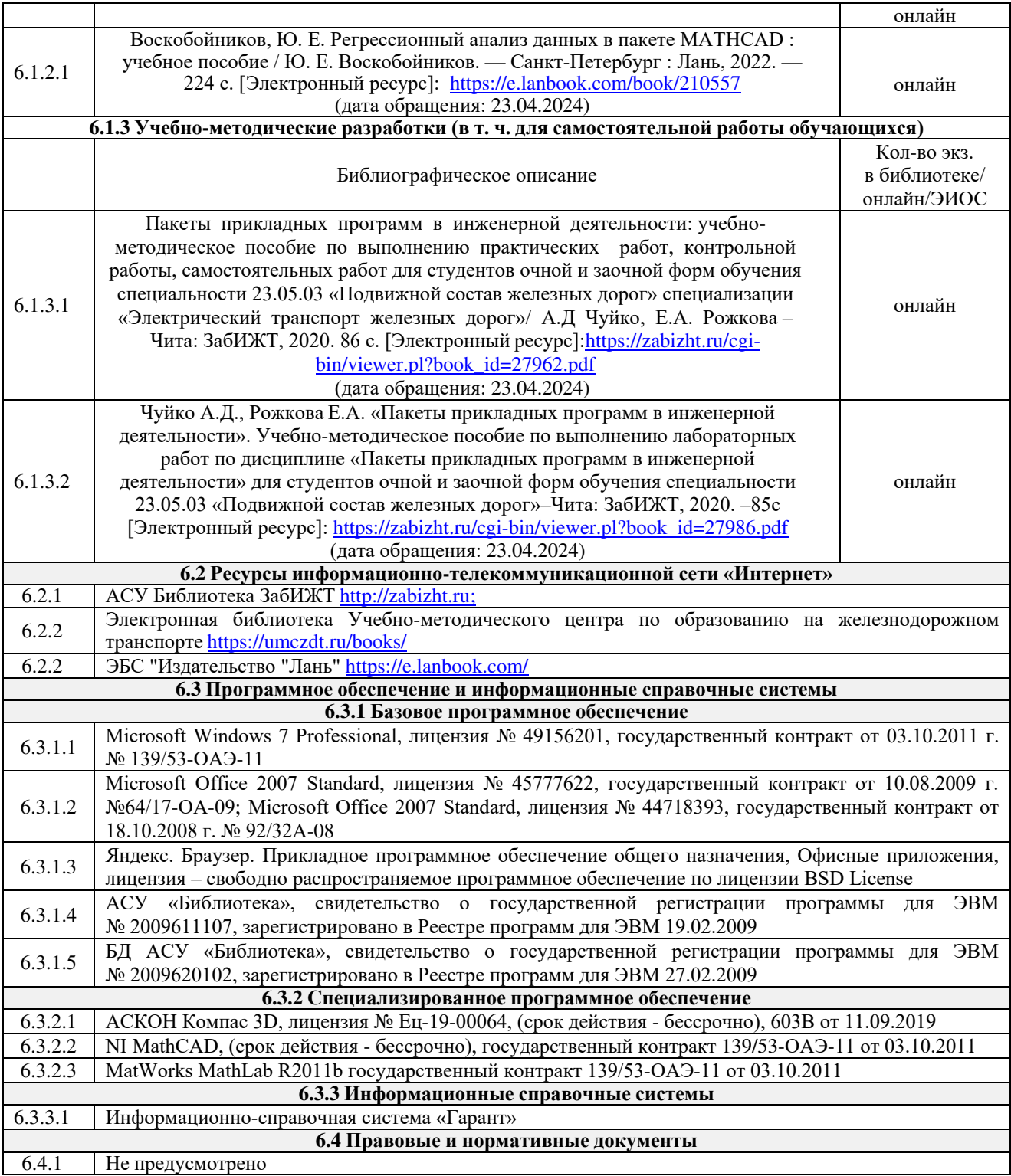

# **7 ОПИСАНИЕ МАТЕРИАЛЬНО-ТЕХНИЧЕСКОЙ БАЗЫ, НЕОБХОДИМОЙ ДЛЯ ОСУЩЕСТВЛЕНИЯ УЧЕБНОГО ПРОЦЕССАПО ДИСЦИПЛИНЕ**

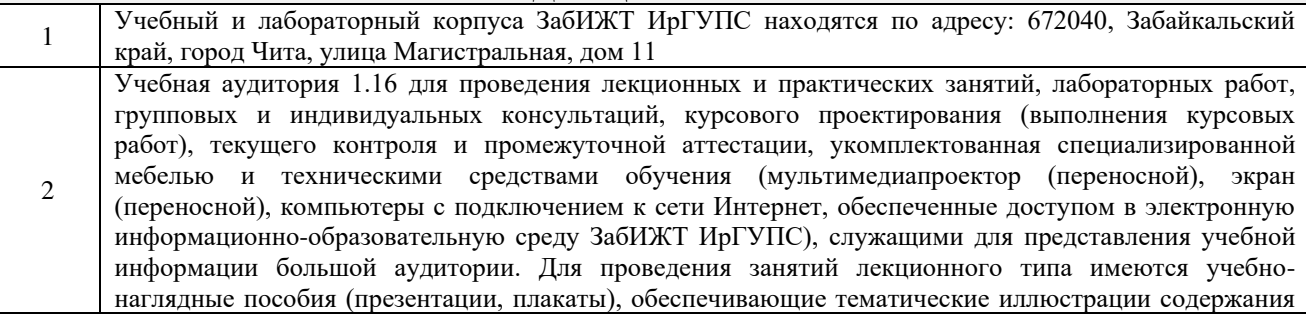

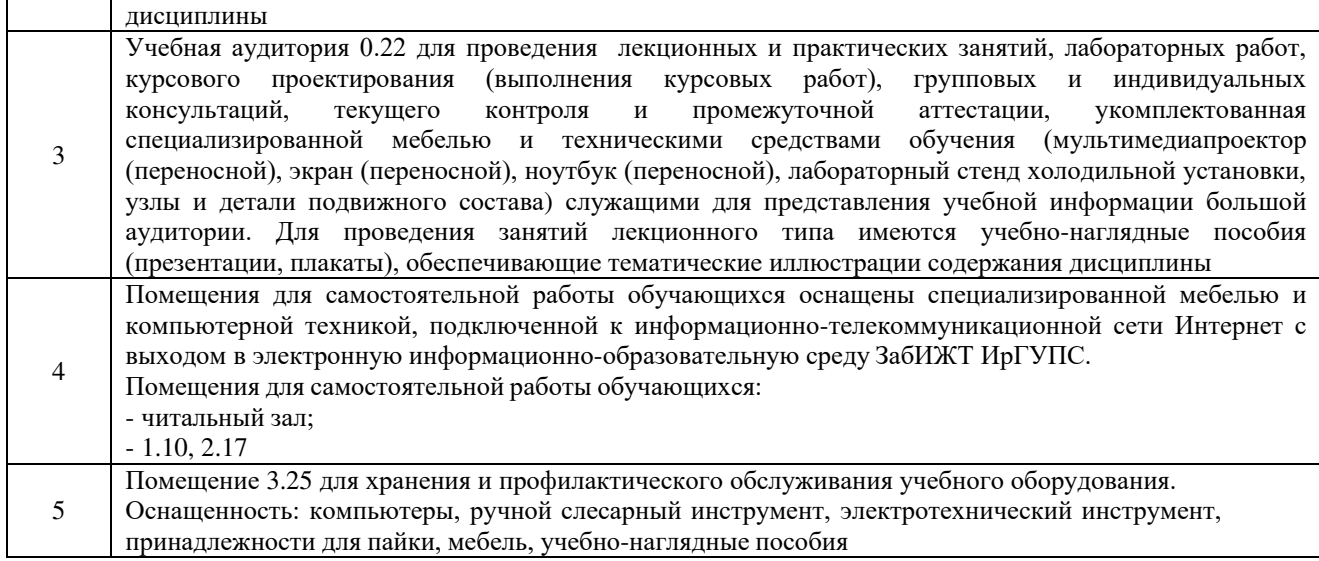

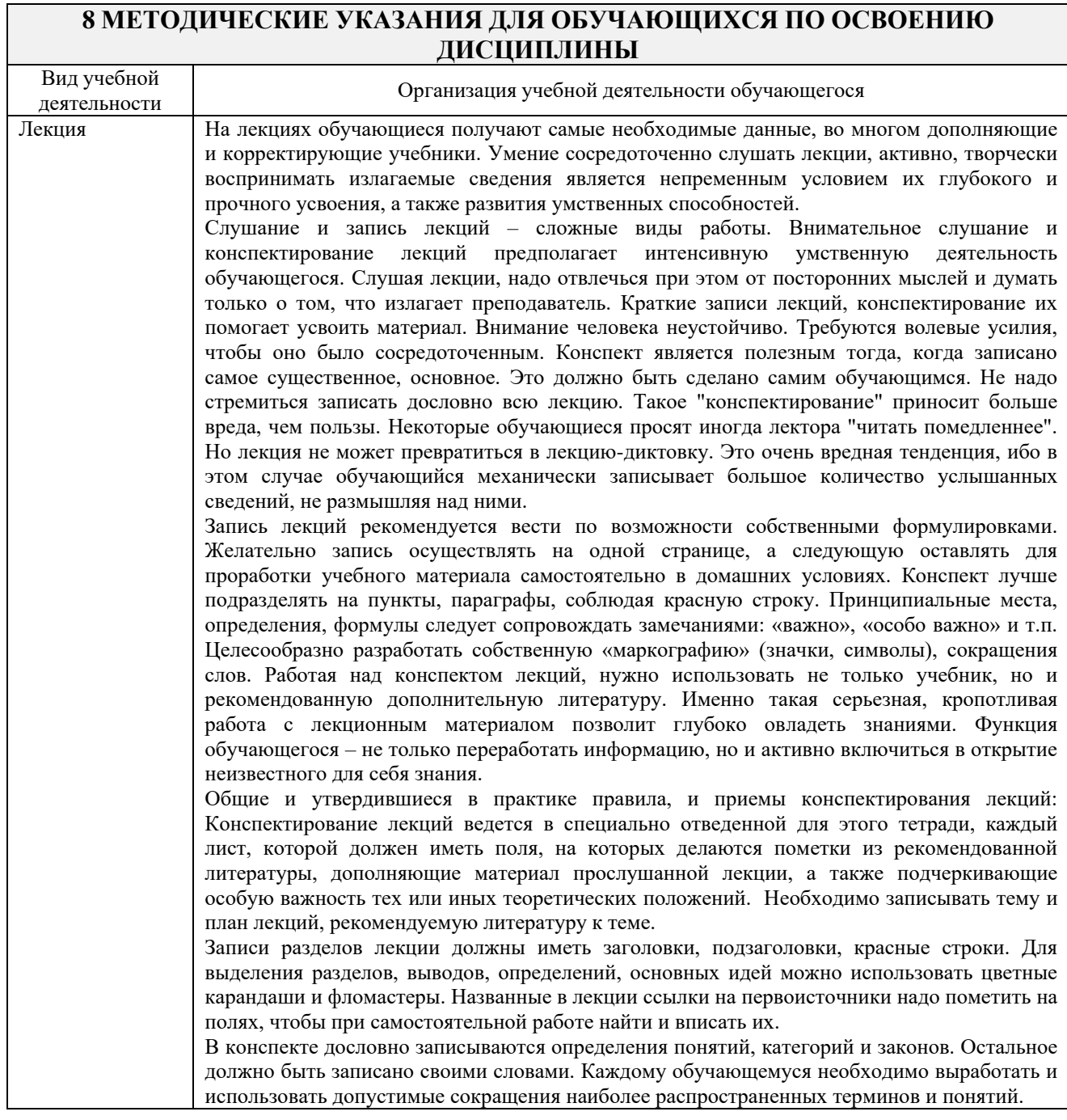

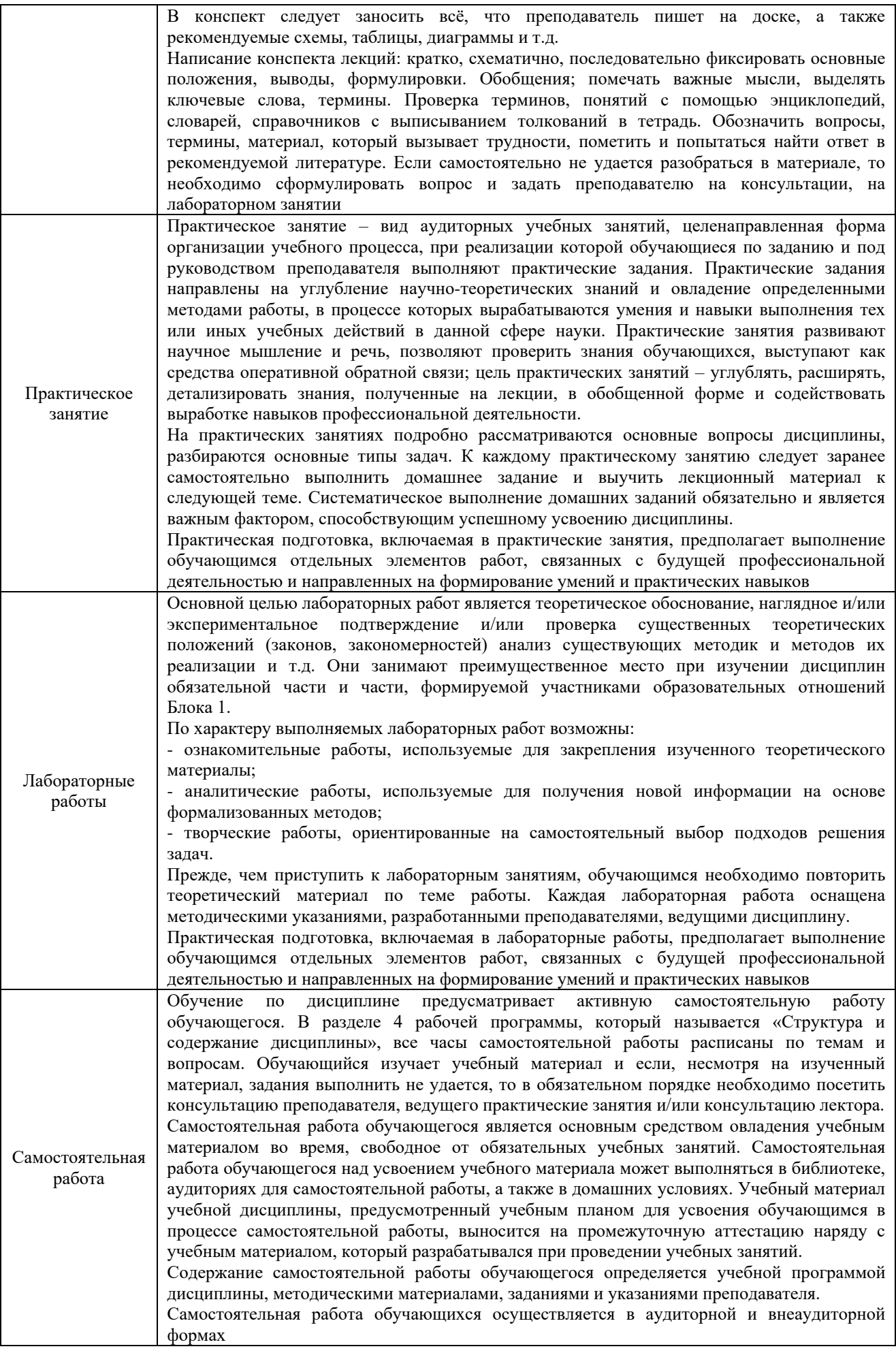

Комплекс учебно-методических материалов по всем видам учебной деятельности, предусмотренным рабочей программой дисциплины, размещен в электронной информационно-образовательной среде ЗабИЖТ ИрГУПС, доступной обучающемуся через его личный кабинет

**Приложение № 1 к рабочей программе**

# **ФОНД ОЦЕНОЧНЫХ СРЕДСТВ**

**для проведения текущего контроля успеваемости и промежуточной аттестации**

Фонд оценочных средств является составной частью нормативно-методического обеспечения системы оценки качества освоения обучающимися образовательной программы.

Фонды оценочных средств предназначены для использования обучающимися, преподавателями, администрацией Института, а так же сторонними образовательными организациями для оценивания качества освоения образовательной программы и уровня сформированности компетенций у обучающихся.

В соответствии с требованиями действующего законодательства в сфере образования, оценочные средства представляются в виде ФОС для проведения промежуточной аттестации обучающихся по дисциплине, практике. С учетом действующего в Институте Положения о формах, периодичности и порядке текущего контроля успеваемости и промежуточной аттестации обучающихся (высшее образование – бакалавриат, специалитет, магистратура), в состав ФОС для проведения промежуточной аттестации по дисциплине, практике включаются оценочные средства для проведения текущего контроля успеваемости обучающихся.

Задачами ФОС являются:

– оценка достижений обучающихся в процессе изучения дисциплины или прохождения практики;

– обеспечение соответствия результатов обучения задачам будущей профессиональной деятельности через совершенствование традиционных и внедрение инновационных методов обучения в образовательный процесс;

– самоподготовка и самоконтроль обучающихся в процессе обучения.

Фонд оценочных средств сформирован на основе ключевых принципов оценивания: валидность, надежность, объективность, эффективность.

Для оценки уровня сформированности компетенций используется трехуровневая система:

– минимальный уровень освоения, обязательный для всех обучающихся по завершению освоения ОПОП; дает общее представление о виде деятельности, основных закономерностях функционирования объектов профессиональной деятельности, методов и алгоритмов решения практических задач;

– базовый уровень освоения, превышение минимальных характеристик сформированности компетенций; позволяет решать типовые задачи, принимать профессиональные и управленческие решения по известным алгоритмам, правилам и методикам;

– высокий уровень освоения, максимально возможная выраженность характеристик компетенций; предполагает готовность решать практические задачи повышенной сложности, нетиповые задачи, принимать профессиональные и управленческие решения в условиях неполной определенности, при недостаточном документальном, нормативном и методическом обеспечении.

# **2. Перечень компетенций с указанием этапов их формирования. Показатели оценивания компетенций, критерии оценки**

Дисциплина «Пакеты прикладных программ в инженерной деятельности» участвует вформировании компетенции:

ПК-4. Способен демонстрировать знания и умения в области устройства, эксплуатации, ремонта деталей и узлов электроподвижного состава, проводить анализ особенностей работы и причин отказов в зависимости от режимов и условий эксплуатации, владеть методами испытаний и технической диагностики, а также контролировать количественные и качественные показатели использования электроподвижного состава

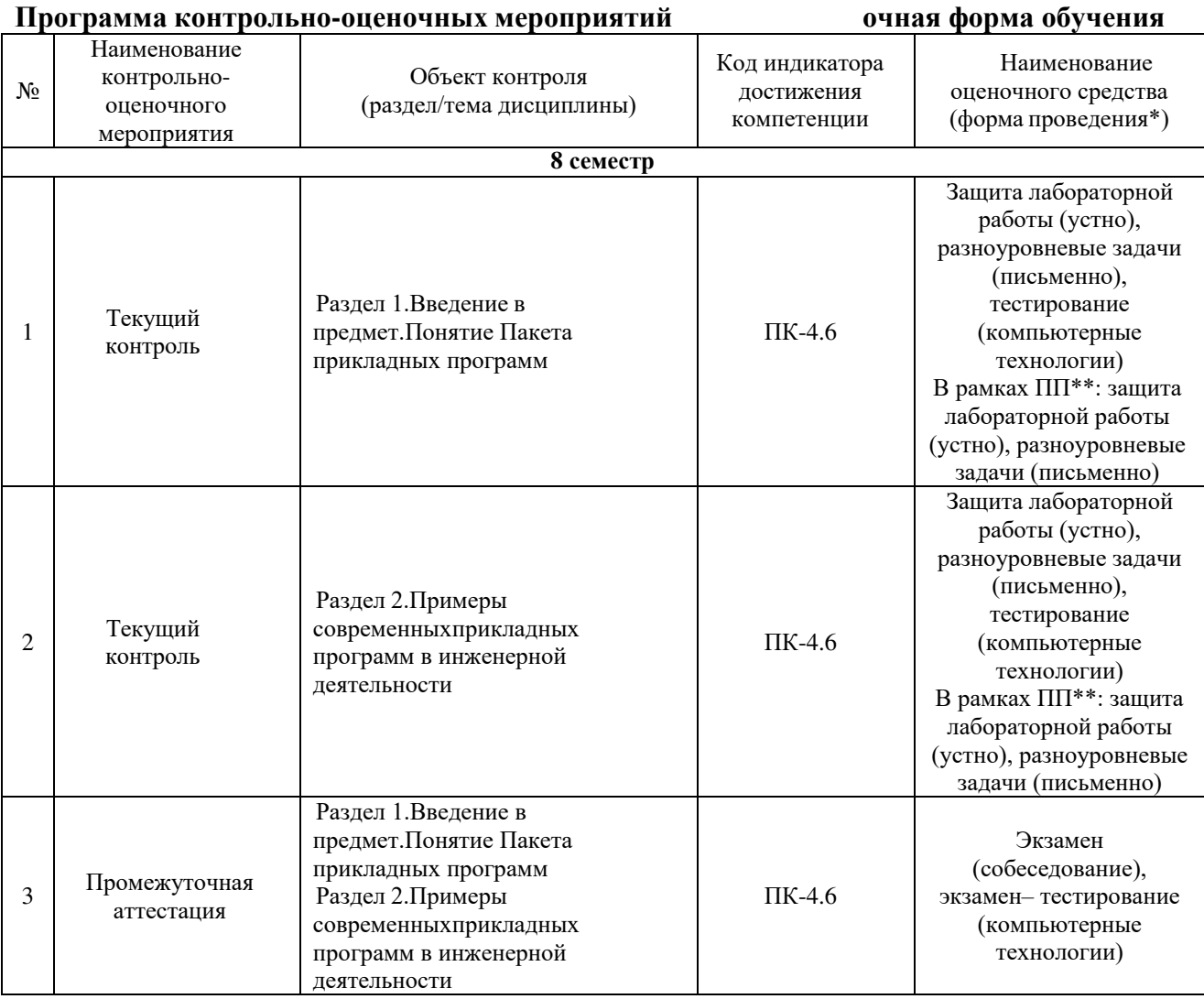

\*Форма проведения контрольно-оценочного мероприятия: устно, письменно, компьютерные технологии.

#### **Программа контрольно-оценочных мероприятий заочная форма обучения**

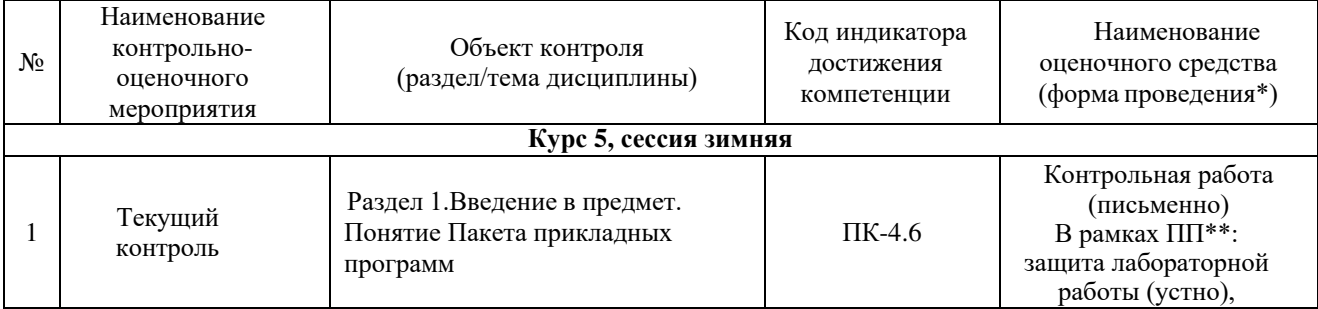

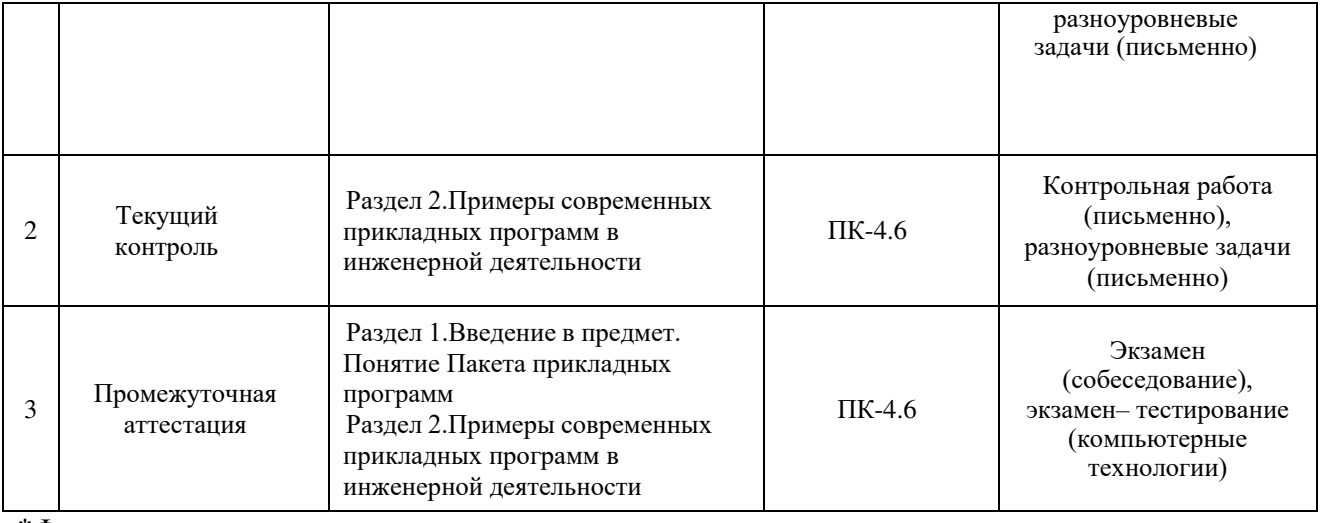

\*Форма проведения контрольно-оценочного мероприятия: устно, письменно, компьютерные технологии.

\*\*ПП – практическая подготовка.

### **Описание показателей и критериев оценивания компетенций на различных этапах их формирования, описание шкал оценивания**

Контроль качества освоения дисциплины включает в себя текущий контроль успеваемости и промежуточную аттестацию. Текущий контроль успеваемости и промежуточная аттестация обучающихся проводятся в целях установления соответствия достижений обучающихся поэтапным требованиям образовательной программы к результатам обучения и формирования компетенций.

Текущий контроль успеваемости – основной вид систематической проверки знаний, умений, навыков обучающихся. Задача текущего контроля – оперативное и регулярное управление учебной деятельностью обучающихся на основе обратной связи и корректировки. Результаты оценивания заносятся преподавателем в журнал и учитываются ввиде средней оценки при проведении промежуточной аттестации

Для оценивания результатов обучения используется четырехбалльная шкала: «отлично», «хорошо», «удовлетворительно», «неудовлетворительно» и двухбалльная шкала: «зачтено», «не зачтено».

Перечень оценочных средств, используемых для оценивания компетенций на различных этапах их формирования, а так же краткая характеристика этих средств приведены в таблице

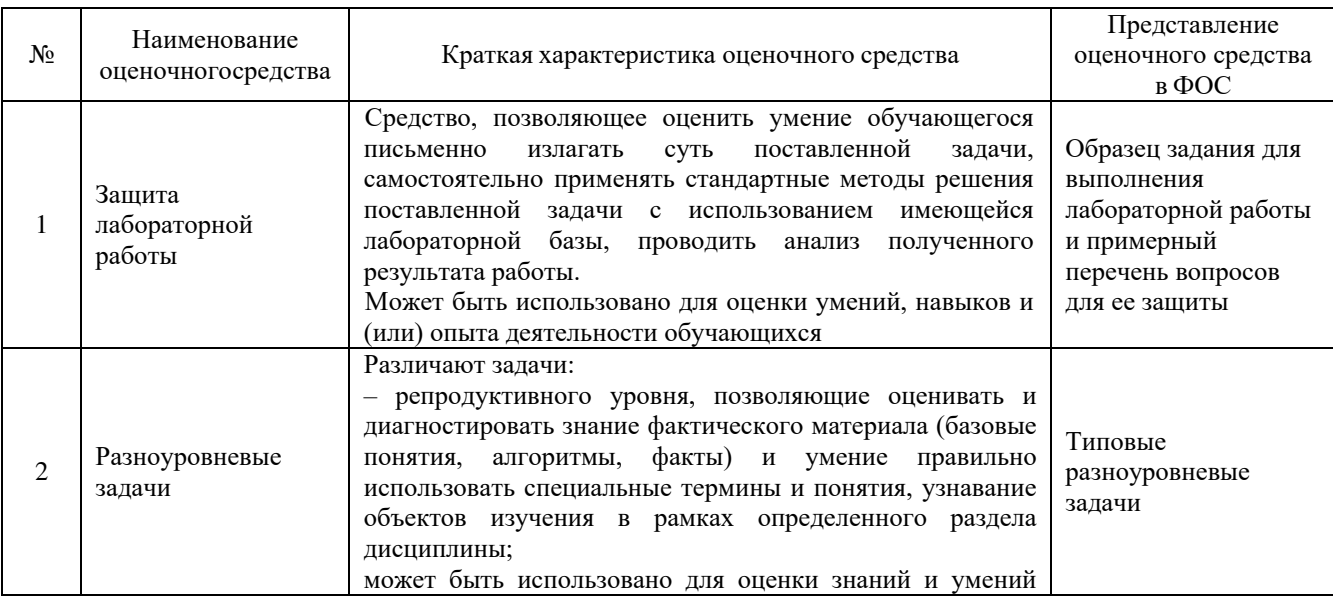

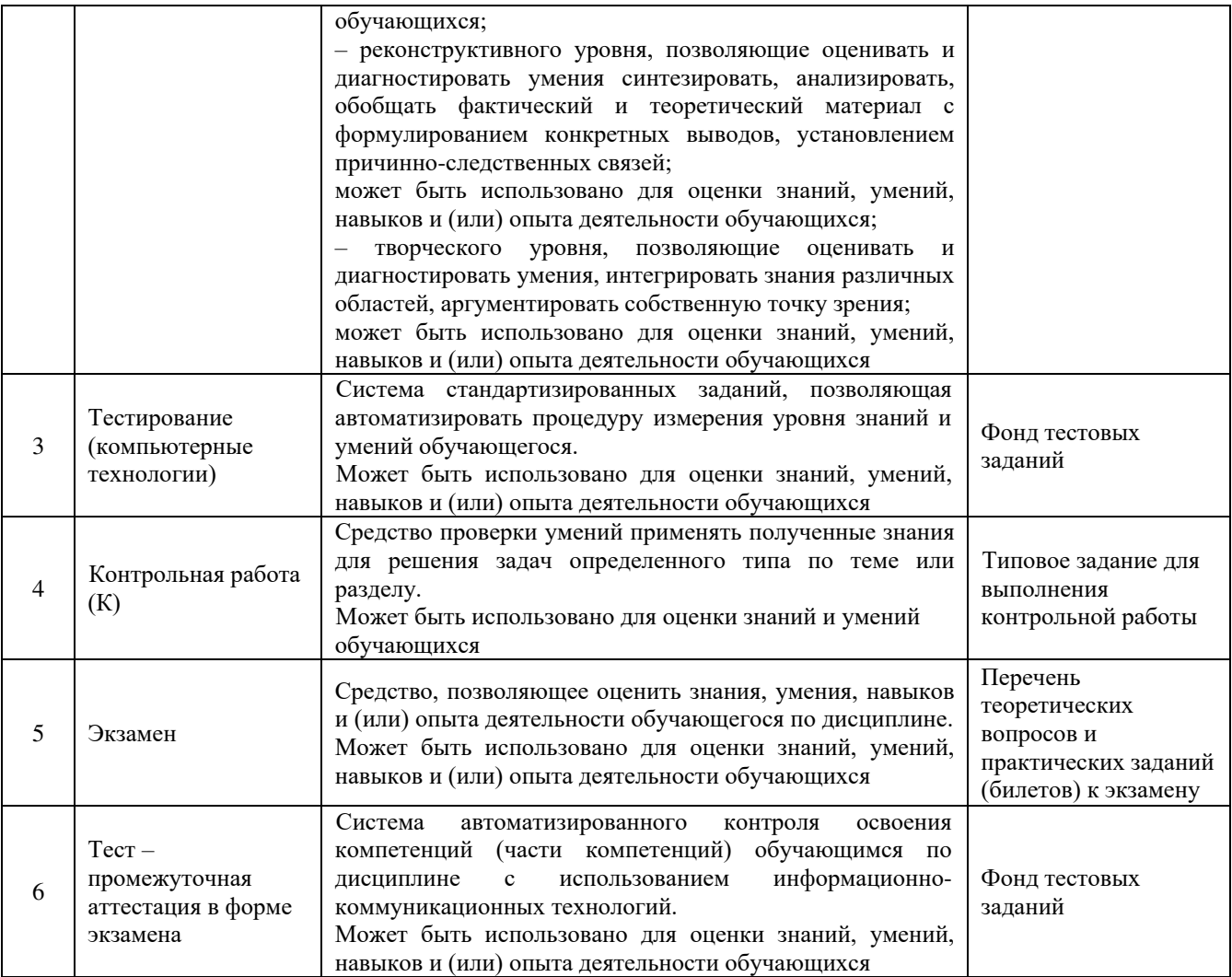

# **Критерии и шкалы оценивания компетенций в результате изучения дисциплины при проведении промежуточной аттестации в форме экзамена. Шкала для оценивания уровня освоения компетенций**

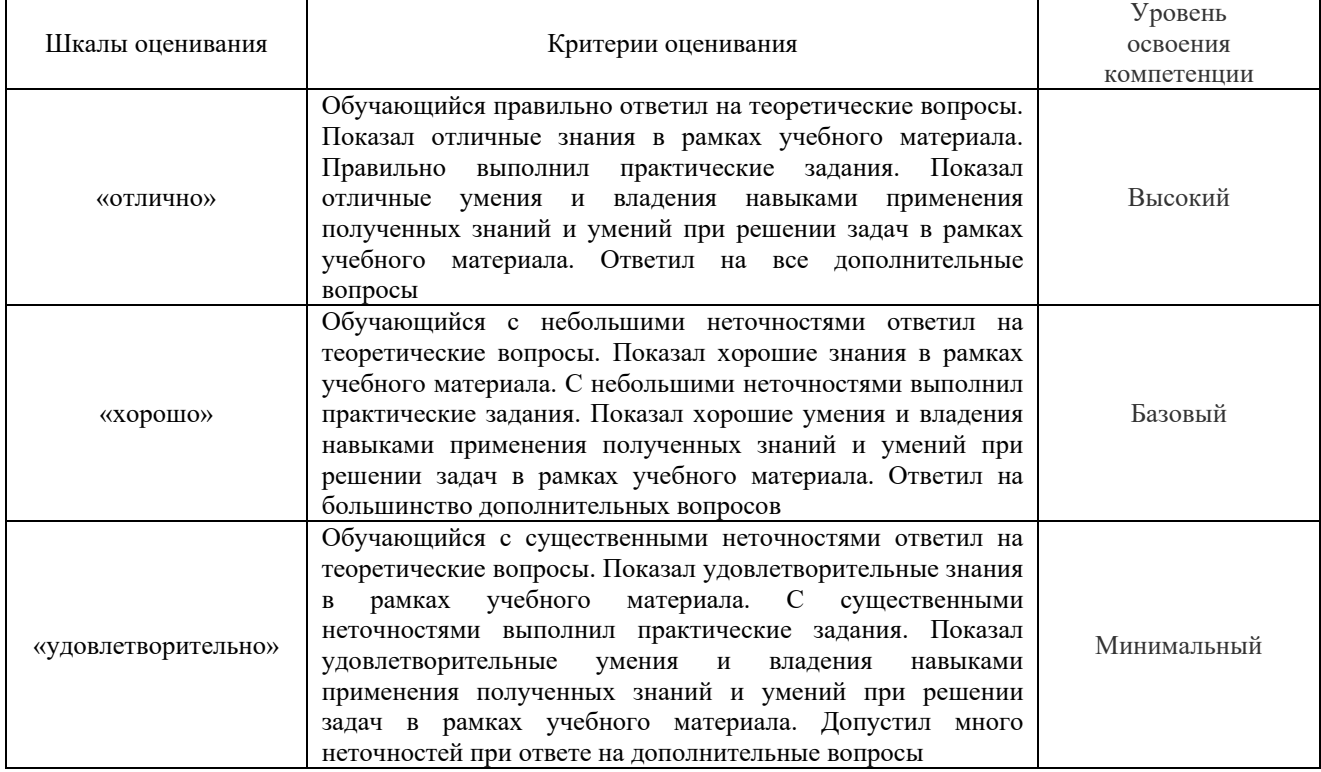

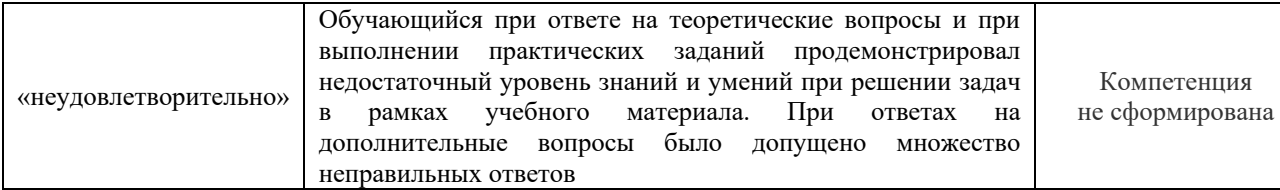

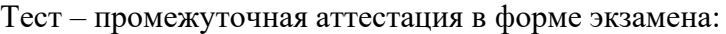

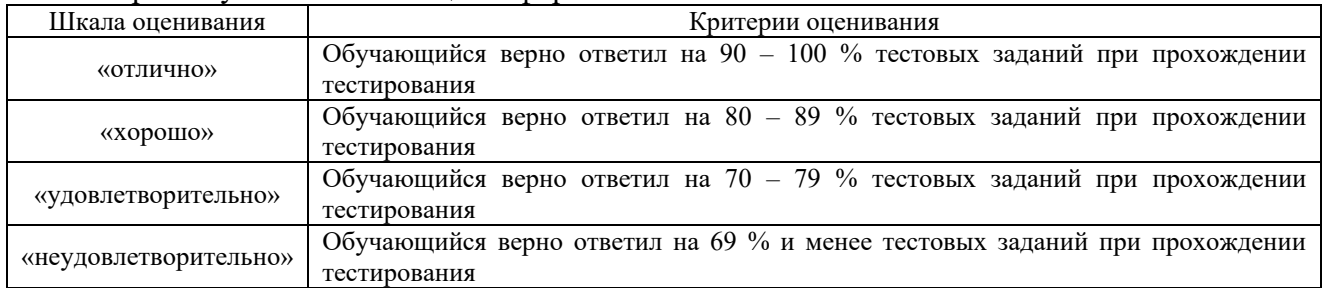

# **Критерии и шкалы оценивания результатов обучения при проведениитекущего контроля успеваемости**

# Защита лабораторной работы

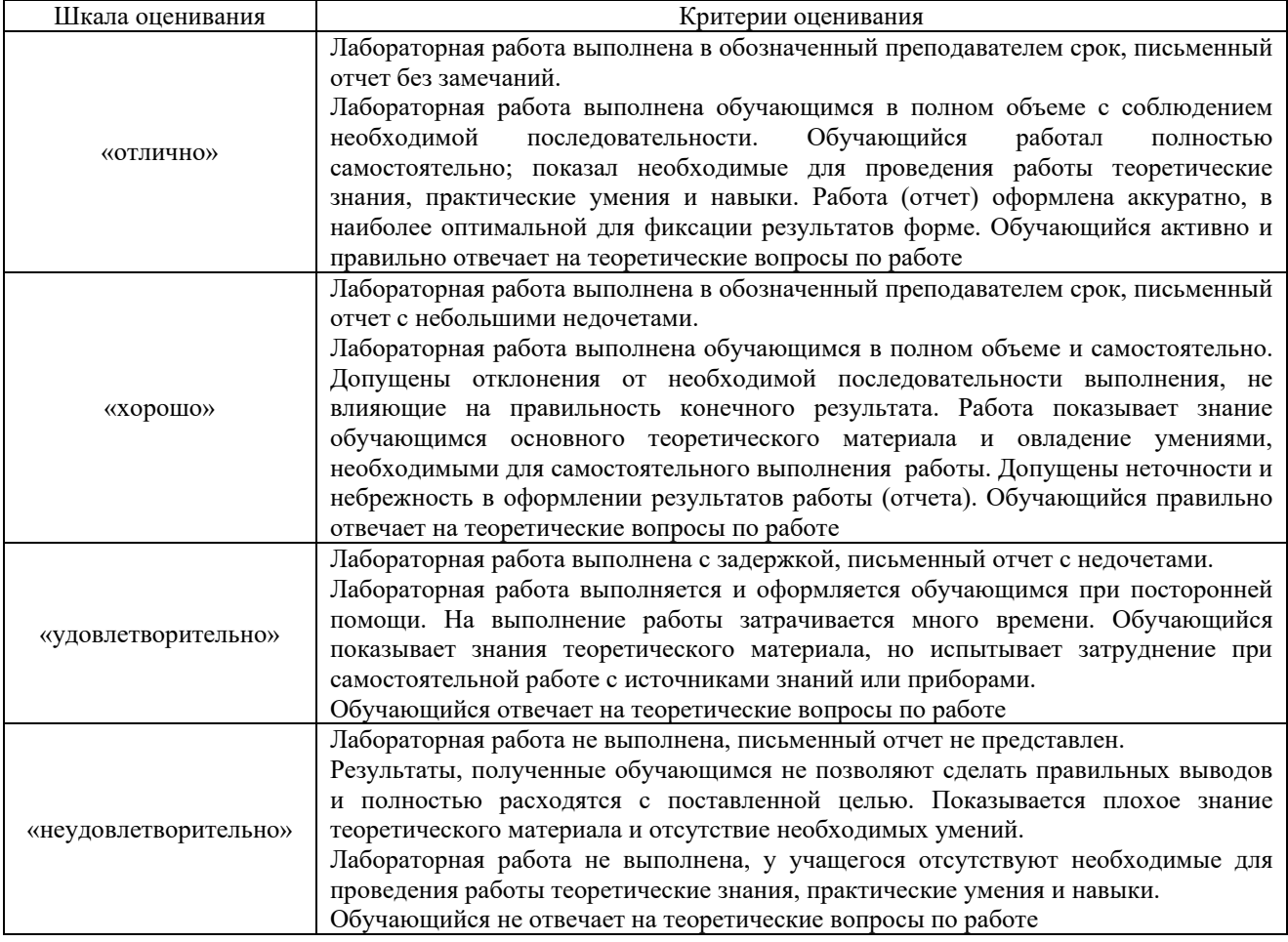

# Разноуровневые задачи

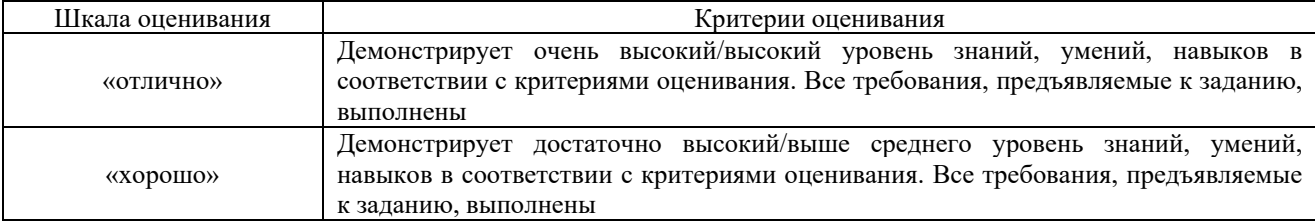

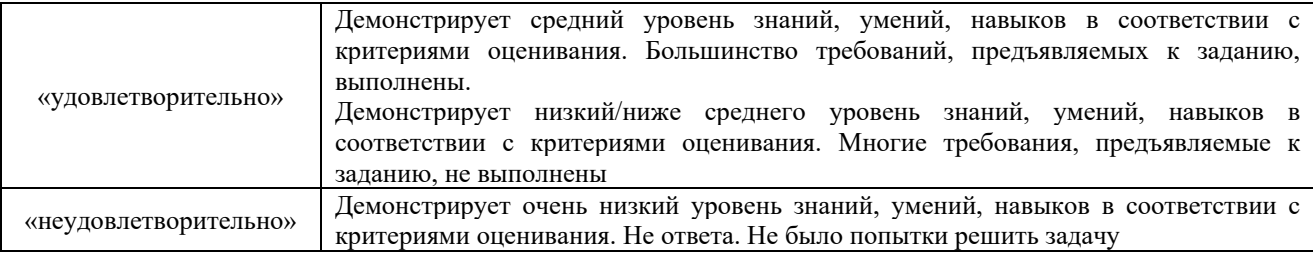

# Контрольная работа

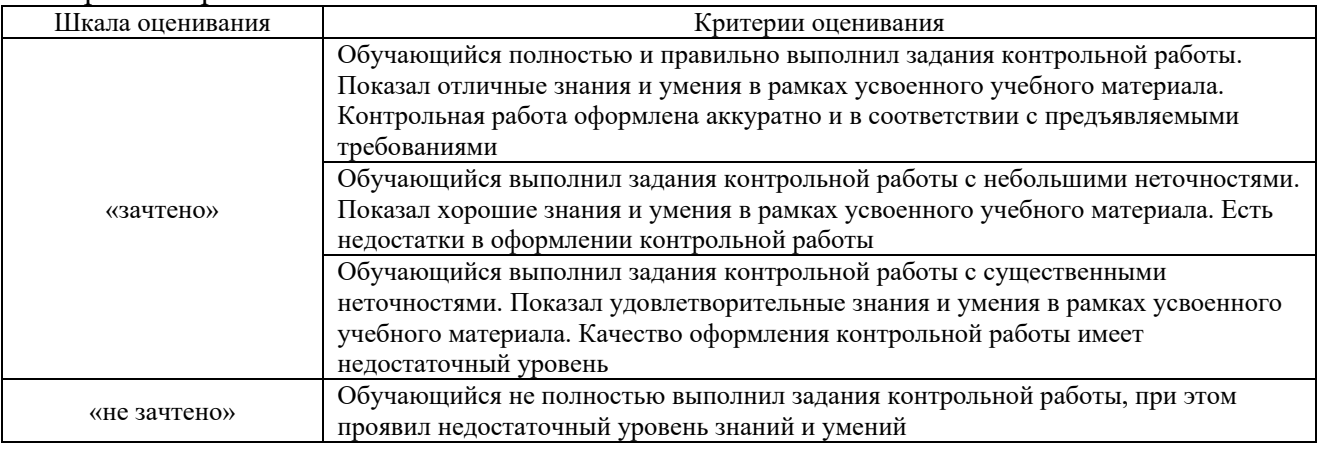

# Тестирование – текущий контроль:

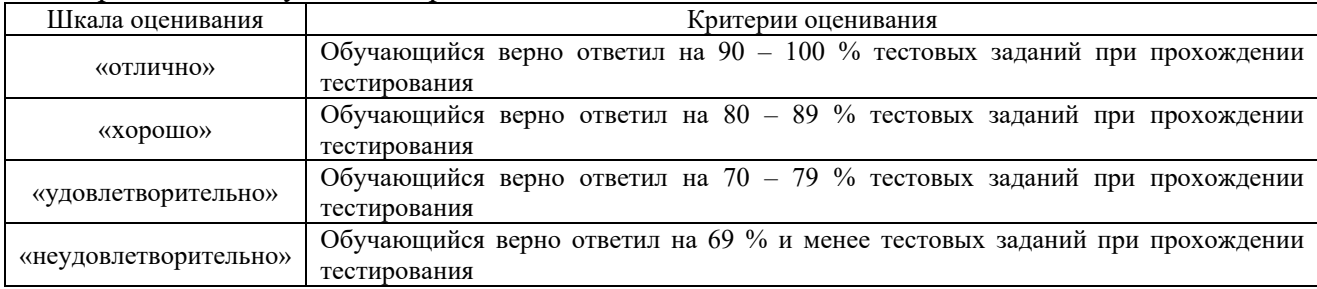

### **3 Типовые контрольные задания или иные материалы, необходимые для оценки знаний, умений, навыков и (или) опыта деятельности**

#### **3.1 Образец задания для выполнения лабораторной работы и примерный перечень вопросов для ее защиты, выполняемой в рамках практической подготовки**

Задания для выполнения лабораторных работ и примерные перечни вопросов для их защиты выложены в электронной информационно-образовательной среде ЗабИЖТ ИрГУПС, доступной обучающемуся через его личный кабинет.

Ниже приведен образец задания для выполнения лабораторной работы и примерный перечень вопросов для ее защиты, предусмотренная рабочей программой дисциплины.

Образец задания для выполнения лабораторной работы и примерный перечень вопросов для ее защиты, выполняемой в рамках практической подготовки

# **Лабораторная работа 1. ПРОСТЕЙШИЕ ВЫЧИСЛЕНИЯ В MATLAB**

Цель работы: ознакомление с программным пакетом MATLAB

Рабочая среда MATLAB содержит следующие компоненты: -меню; -панель инструментов; -рабочее окно с активной строкой (Command Window); -окно с вкладками Launch Pad и Workspace, из которого можно получить доступ к модулям ToolBox и к содержимому рабочей среды; -окно с вкладками Command History и Current Directory для просмотра и повторного вызова ранее введенных команд и установки текущего каталога.

### **Примерный перечень вопросов для ее защиты:**

1. Приведите примеры научно-исследовательских и инженерных задач, которые могут быть решены в программе MATLAB?

2. Назовите и поясните основные компоненты рабочей среды MATLAB?

3.Каким образом можно изменить формат данных в MATLAB?

4.Как можно изменить свойства линии на графике в MATLAB?

5.Какие функции применяются для визуализации функций одного и двух аргументов в MATLAB?

6.Как организовать вывод нескольких графиков в одном окне?

#### **3.2 Типовые контрольные задания для тестирования**

Фонд тестовых заданий по дисциплине содержит тестовые задания, распределенные по разделам и темам, с указанием их количества и типа.

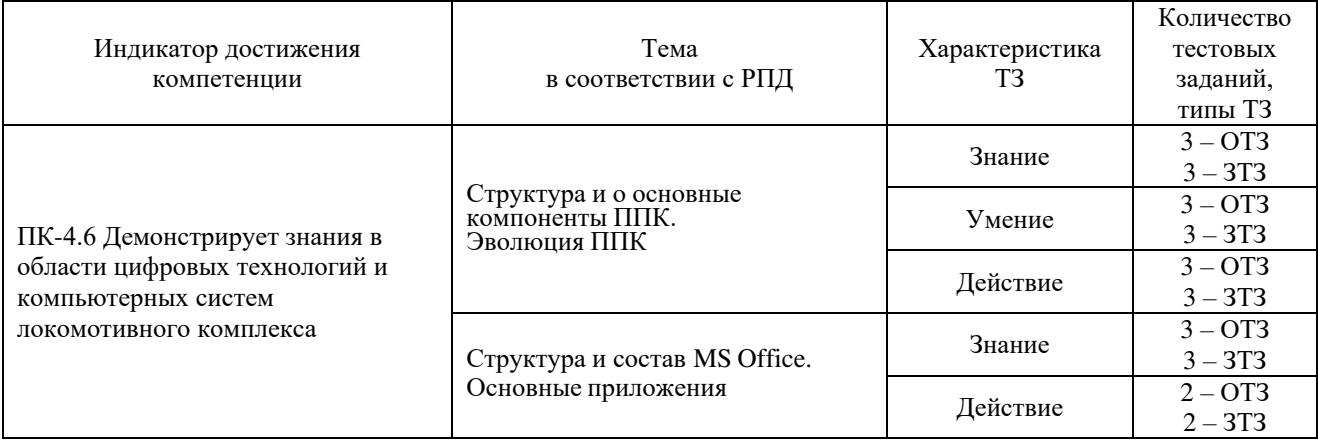

#### Структура тестовых материалов по дисциплине

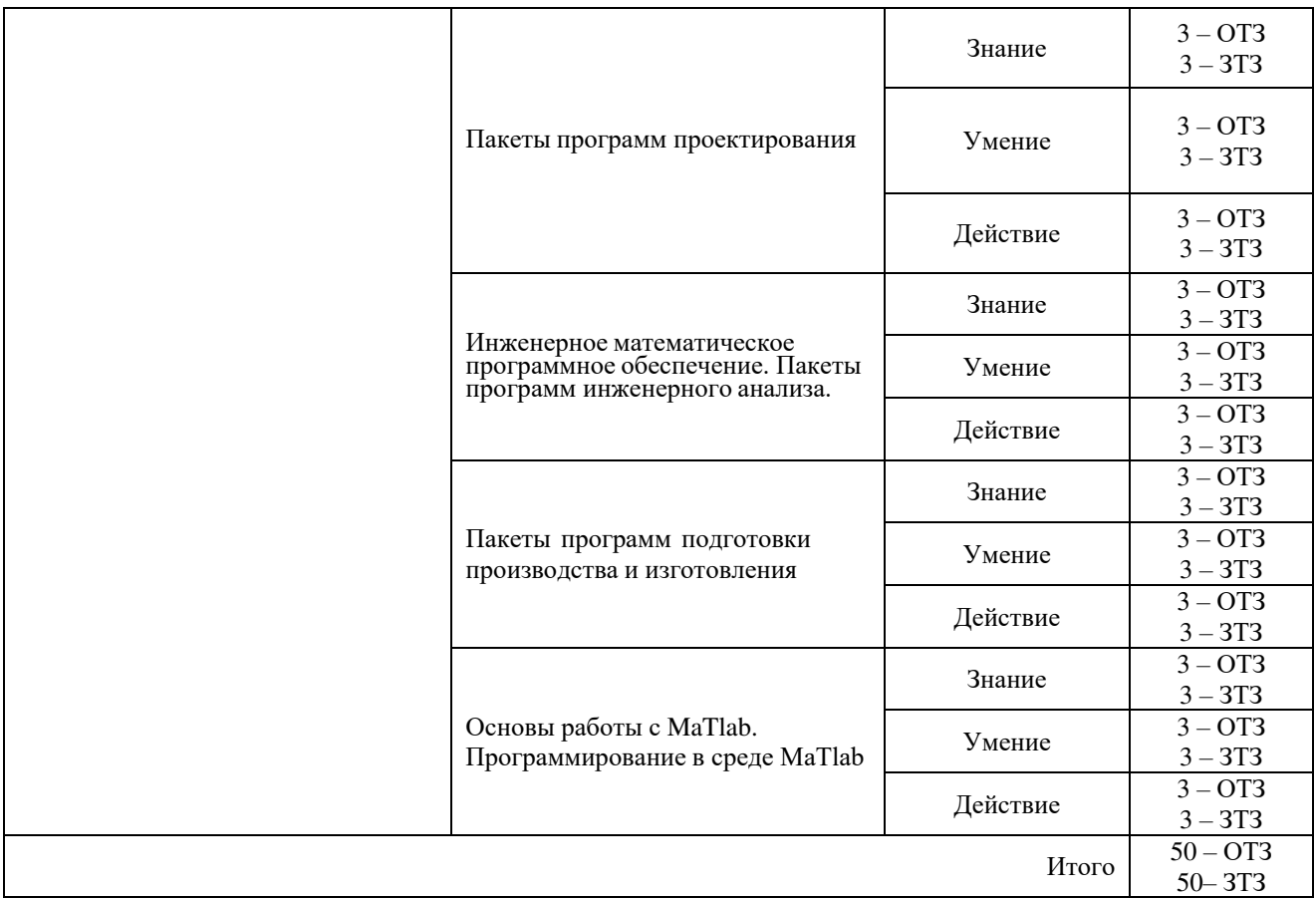

Полный комплект ФТЗ хранится в электронной информационно-образовательной среде ЗабИЖТ ИрГУПС и обучающийся имеет возможность ознакомиться с демонстрационным вариантом ФТЗ.

Ниже приведен образец типового варианта итогового теста, предусмотренного рабочей программой дисциплины.

### Образец типового варианта итогового теста, предусмотренного рабочей программой дисциплины

1. Программное обеспечение это?

а) это совокупность программных средств и сопровождающей их документации, позволяющих решать на компьютере задачи различного назначения в экономической, управленческой и других сферах деятельности, а также обеспечивающих функционирование аппаратных средств ЭВМ;

б) программа или логически связанная совокупность программ, находящаяся на машинных носителях данных и снабженная документацией;

в) последовательность команд (операторов, инструкций) компьютера, выполнение которых приводит к получению результата решения задачи;

г) программное обеспечение, предназначенное для эффективной разработки и выполнения конкретных, как правило, сложных комплексов задач пользователя.

2. Программное средство это?

а) это совокупность программных средств и сопровождающей их документации, позволяющих решать на компьютере задачи различного назначения в экономической, управленческой и других сферах деятельности, а также обеспечивающих функционирование аппаратных средств ЭВМ;

б) программа или логически связанная совокупность программ, находящаяся на машинных носителях данных и снабженная документацией;

в) последовательность команд (операторов, инструкций) компьютера, выполнение которых приводит к получению результата решения задачи;

г) программное обеспечение, предназначенное для эффективной разработки и выполнения конкретных, как правило, сложных комплексов задач пользователя.

3. Прикладное программное обеспечение это?

а) это совокупность программных средств и сопровождающей их документации, позволяющих решать на компьютере задачи различного назначения в экономической, управленческой и других сферах деятельности, а также обеспечивающих функционирование аппаратных средств ЭВМ;

б) программа или логически связанная совокупность программ, находящаяся на машинных носителях данных и снабженная документацией;

в) последовательность команд (операторов, инструкций) компьютера, выполнение которых приводит к получению результата решения задачи;

г) программное обеспечение, предназначенное для эффективной разработки и выполнения конкретных, как правило, сложных комплексов задач пользователя.

4. Программа это?

а) это совокупность программных средств и сопровождающей их документации, позволяющих решать на компьютере задачи различного назначения в экономической, управленческой и других сферах деятельности, а также обеспечивающих функционирование аппаратных средств ЭВМ;

б) программа или логически связанная совокупность программ, находящаяся на машинных носителях данных и снабженная документацией;

в) последовательность команд (операторов, инструкций) компьютера, выполнение которых приводит к получению результата решения задачи;

г) программное обеспечение, предназначенное для эффективной разработки и выполнения конкретных, как правило, сложных комплексов задач пользователя.

5. Пакет прикладных программ это?

а) комплекс программ, предназначенный для решения определѐнного класса задач по некоторой тематике;

б) программа или логически связанная совокупность программ, находящаяся на машинных носителях данных и снабженная документацией;

в) последовательность команд (операторов, инструкций) компьютера, выполнение которых приводит к получению результата решения задачи;

г) программное обеспечение, предназначенное для эффективной разработки и выполнения конкретных, как правило, сложных комплексов задач пользователя.

6. Пакет прикладных программ общего назначения это?

а) комплекс программ, предназначенный для решения определѐнного класса задач по некоторой тематике;

б) универсальные программные продукты, предназначенные для автоматизации разработки и эксплуатации функциональных задач пользователя;

в) последовательность команд (операторов, инструкций) компьютера, выполнение которых приводит к получению результата решения задачи;

г) программное обеспечение, предназначенное для эффективной разработки и выполнения конкретных, как правило, сложных комплексов задач пользователя.

7. Пакет прикладных программ автоматизированного проектирования это?

а) комплекс программ, предназначенный для решения определѐнного класса задач по некоторой тематике;

б) универсальные программные продукты, предназначенные для автоматизации разработки и эксплуатации функциональных задач пользователя;

в) программы, предназначенные для поддержания работы конструкторов и технологов, занимающихся построением чертежей, схем, диаграмм, графическим модулированием и конструированием, созданием библиотеки стандартных элементов чертежей и их многократным использованием, созданием демонстрационных иллюстраций и мультфильмов;

г) программное обеспечение, предназначенное для эффективной разработки и выполнения конкретных, как правило, сложных комплексов задач пользователя.

8. К каким системам машиностроительного САПР можно отнести пакет прикладных программ КОМПАС версии?

- а) CAE-системам;
- б) CAM-системам;
- в) CAD-системам;
- г) CAE/CAD/CAM-системам.

 $\langle$  , where  $\rangle$ 

9. Системы CAD – computer Aided Design это:

а) Системы, служащие для разработки чертежно-конструкторской документации. Они позволяют строить как плоские (двумерные) чертежи, так и объемные (трехмерные) геометрические модели.

б) Системы, служащие для разработки программ, управляющих технологическими процессами, например, обработкой деталей на станках-автоматах.

в) Система автоматического анализа проекта. Системы решают задачи инженерного анализа, к которым относятся прочностные и тепловые расчеты, анализ процессов литья и т.д.

г) Инструментальное средство, которое помогает администраторам, инженерам, конструкторам управлять как данными, так и процессами разработки изделия на современных производственных предприятиях или группе смежных предприятий.

10. Действия проектировщиков (конструкторов), направленные на выработку технических решений, необходимых и достаточных для строительства или изготовления объекта <  $\longrightarrow$ 

11. Замысел, идея, образ, воплощѐнные в форму описания, обоснования, расчѐтов, чертежей, раскрывающих сущность замысла и возможность его практической реализации

12. Система, реализующая проектирование, при котором все проектные решения или их часть получают в результате вычисления и составления математических моделей на компьютере <\_\_\_\_\_\_\_\_\_\_\_\_\_\_\_\_\_\_\_\_\_\_>

13. Перечень каких команд находится на Компактной панели системы КОМПАС-ГРАФИК при создании в ней нового листа чертежа? < > > > > > <

14. В чем заключается основное функциональное предназначение Панели свойств системы КОМПАС-ГРАФИК при создании в ней любого типового документа?  $\langle$  , where  $\rangle$ 

15. Какие программы относятся к САПР Тяжелый вес? <\_\_\_\_\_\_\_\_\_\_\_\_\_\_\_\_\_\_\_\_\_\_>

16. Возможно ли в системе КОМПАС-ГРАФИК создать многолистовой чертеж?  $\rightarrow$ 

<sup>17.</sup> Какие типовые объекты можно создавать и редактировать в программе КОМПАС- $\Gamma$ РАФИК? <  $\geq$ 

16. Действия проектировщиков (конструкторов), направленные на выработку технических решений, необходимых и достаточных для строительства или изготовления объекта:

 $\left\langle \begin{array}{ccc} \frac{1}{2} & \frac{1}{2} & \frac{1}{2} \\ \frac{1}{2} & \frac{1}{2} & \frac{1}{2} \\ \frac{1}{2} & \frac{1}{2} & \frac{1}{2} \\ \frac{1}{2} & \frac{1}{2} & \frac{1}{2} \\ \frac{1}{2} & \frac{1}{2} & \frac{1}{2} \\ \frac{1}{2} & \frac{1}{2} & \frac{1}{2} \\ \frac{1}{2} & \frac{1}{2} & \frac{1}{2} \\ \frac{1}{2} & \frac{1}{2} & \frac{1}{2} \\ \frac{1}{2} & \frac{1}{2} & \$ 

#### **3.3 Типовые разноуровневые задачи**

Разноуровневые задачи выложены в электронной информационно-образовательной среде ЗабИЖТ ИрГУПС, доступной обучающемуся через его личный кабинет.

Ниже приведен образец разноуровневой задачи по теме, предусмотренной рабочей программой дисциплины.

Образец разноуровневой задачи

Задание 1. Перечислите основные команды MATLAB для работы в режиме прямых вычислений. Перечислите основные системные переменные MATLAB. Приведите примеры математических функций системы MATLAB.

Задание 2. Перечислите основные внешние расширения системы MATLAB для поиска экстремумов функций.

#### **3.4 Типовое задание для выполнения контрольной работы**

Варианты заданий для выполнения контрольной работы выложены в электронной информационно-образовательной среде ЗабИЖТ ИрГУПС, доступной обучающемуся через его личный кабинет.

Ниже приведен образец типового задания для выполнения контрольной работы по темам дисциплины, предусмотренными рабочей программой дисциплины.

Образец типового варианта задания для выполнения контрольной работы

Структура контрольной работы зависит от специфики изучаемой дисциплины. В общем виде работа, выполняемая обучающимися ЗабИЖТ, должна содержать следующие структурные элементы: титульный лист, аннотация, бланк задания, содержание, основная часть, заключение, библиографический список.

### **ЗАДАНИЕ № 1 ТЕМА: РАСЧЕТ ПЕРЕХОДНОГО ПРОЦЕССА И ИНТЕРПОЛИРОВАНИЕ ФУНКЦИИ В ПОСЛЕДОВАТЕЛЬНОМ RL КОНТУРЕ.**

Исходные данные для расчета выбираются по двум последним цифрам шифра зачетной книжки.

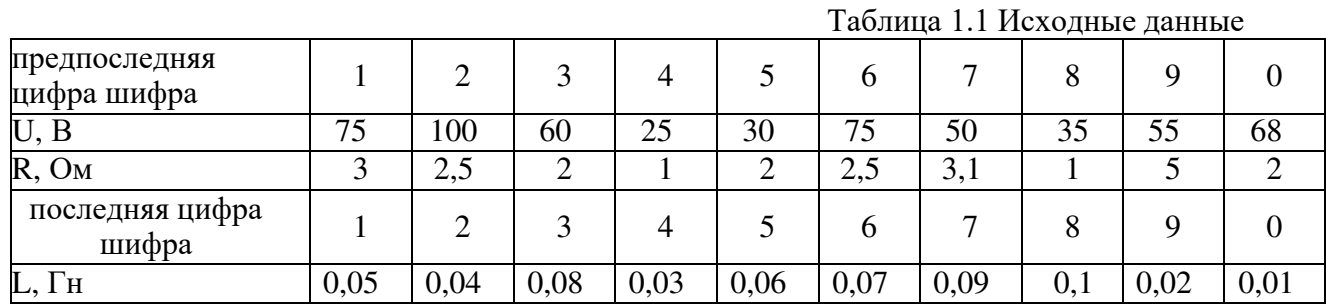

### **ЗАДАНИЕ № 2 ТЕМА: ЧИСЛЕННОЕ ИНТЕГРИРОВАНИЕ**

Исходные данные для расчета выбираются по двум последним цифрамшифра зачетной книжки.

Таблица 2.1 Исходные данные

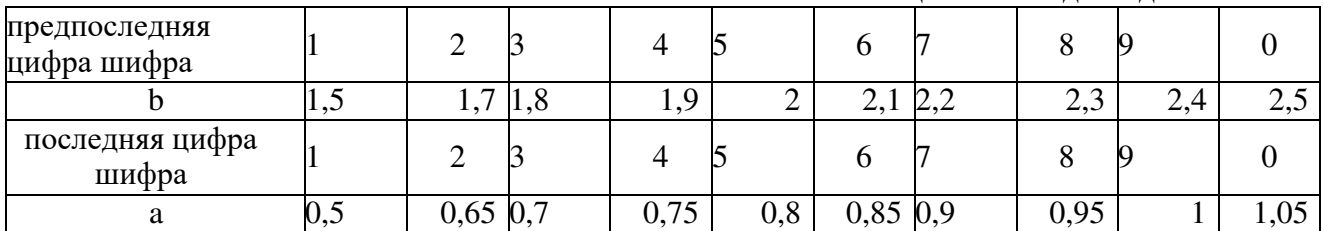

Теоретические вопросы:

- 1. Что такое модель и моделирование.
- 2. В каких областях человеческой деятельности применяются модели.
- 3. Чем отличается моделирование натурного от мысленного.
- 4. Что такое когнитивная модель.
- 5. Какие модели называют содержательными.
- 6. Разновидности содержательных моделей.
- 7. Что такое формальная модель.
- 8. Какое моделирование называется математическим.
- 9. Что может выступать в качестве оператора при математическом моделировании.

10. Почему информационные модели нельзя считать разновидностью математических.

- 11. Чем отличаются линейные и нелинейные модели.
- 12. Назовите три составляющие погрешности численных методов.
- 13. Понятие корректности математической задачи.
- 14. Какие цели преследует проверка адекватности модели.
- 15. Перечислите причины возможной неадекватности модели.
- 16. Что такое структурная схема системы.
- 17. Чем отличается граф от сети.
- 18. Почему синтез считают завершающим этапом анализа.
- 19. Какие виды неопределенности оператора вы знаете.
- 20. Основные причины появления неопределенности.
- 21. Как описывается неопределенность математически.
- 22. Для решения каких задач может быть использована математическая модель.

# **3.5 Перечень теоретических вопросов к экзамену**

(для оценки знаний)

# **Раздел 1. Введение в предмет. Понятие Пакета прикладных программ**

- 1. Что такое модель и моделирование.
- 2. В каких областях человеческой деятельности применяются модели.
- 3. Чем отличается моделирование натурного от мысленного.
- 4. Что такое когнитивная модель.
- 5. Какие модели называют содержательными.
- 6. Разновидности содержательных моделей.
- 7. Что такое формальная модель.
- 8. Какое моделирование называется математическим.
- 9. Что может выступать в качестве оператора при математическом моделировании.
- 10. Почему информационные модели нельзя считать разновидностью математических.

# **Раздел 2. Примеры современных прикладных программ в инженерной деятельности**

- 1. MatLAB, операции с числами.
- 2. Простейшие операции с векторами и матрицами.
- 3. Функции прикладной численной математики в MatLAB.
- 4. Построение простейших графиков в MatLAB.
- 5. Операторы управления вычислительным процессом.
- 6. Программирование в среде MatLAB.
- 7. Интерфейс MatLAB и команды общего назначения.
- 8. Классы вычислительных объектов.
- 9. Цифровая обработка сигналов (пакет Signal Processing Toolbox).

# **3.6 Типовое (ые) практическое (ие) задание (я) к экзамену**

(для оценки умений, навыков и (или) опыта деятельности)

Распределение практических заданий к экзамену находится в закрытом для обучающихся доступе. Разработанный комплект типовых практических заданий к экзамену не выставляется в электронную информационно-образовательную среду ЗабИЖТ ИрГУПС, а хранится на кафедре-разработчике в составе ФОС по дисциплине.

Ниже приведен образец типового (ых) практического (их) задания (й) к экзамену.

Образец типового (ых) практического (их) задания (й) к экзамену

1.Для следующей схемы? приведенной на рис. 1 (включение цепи с резистором и катушкой напостоянное напряжение) произвести расчет переходного процесса.

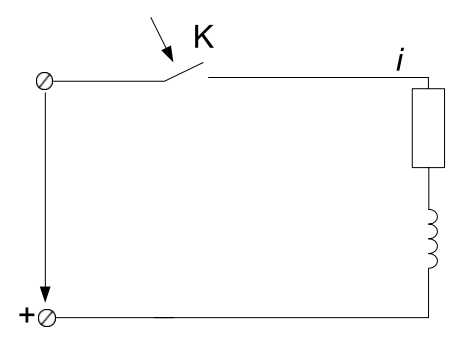

Рис. 1. Схема исследования RL контура.

2.Построить математическую модель для решения задачи численного интегрирования. Вычислитьопределѐнный интеграл поформулам прямоугольников, трапеций и Симпсона.

Исходные данные для расчета выбираются из таблицы 1 по двум последним цифрам шифра зачетной книжки.

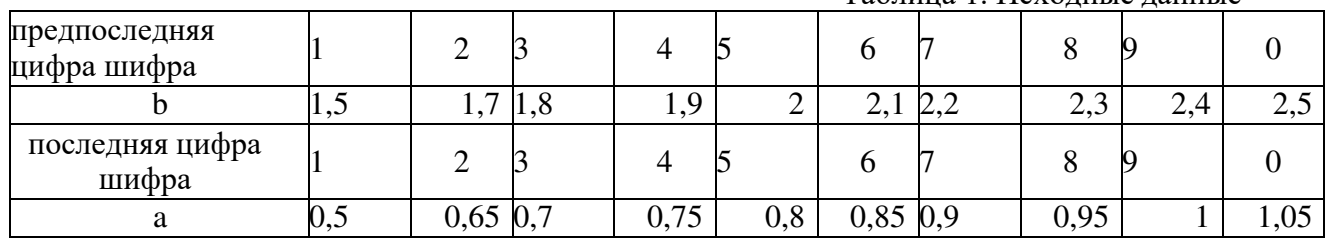

Таблица 1. Исходные данные

3. Представить табличные данные с помощью приближенного метода наименьших квадратов.

4. Вывести графики функций одновременно на одном графике в декартовых координатах, используя команды MATLAB.

### **4 Методические материалы, определяющие процедуру оценивания знаний, умений, навыков и (или) опыта деятельности, характеризующихэтапы формирования компетенций**

В таблице приведены описания процедур проведения контрольно-оценочных мероприятий и процедур оценивания результатов обучения с помощью оценочных средств в соответствии с рабочей программой дисциплины.

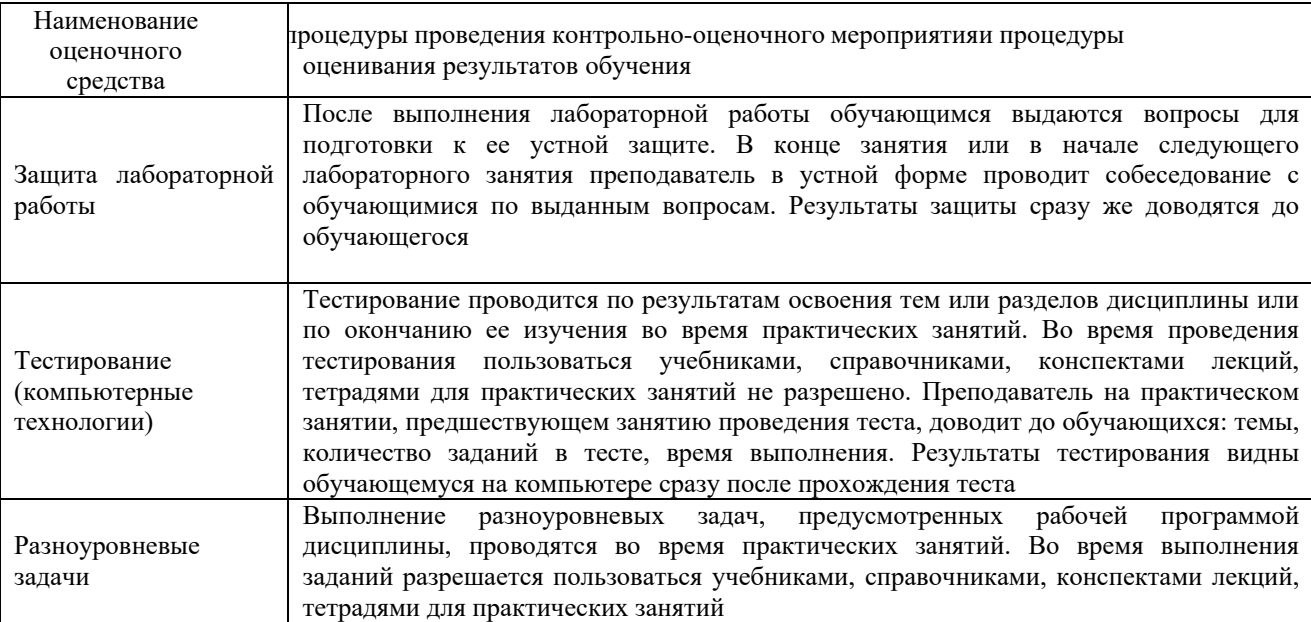

Для организации и проведения промежуточной аттестации составляются типовые контрольные задания или иные материалы, необходимые для оценки знаний, умений, навыков и (или) опыта деятельности, характеризующих этапы формирования компетенций в процессе освоения образовательной программы.

Перечень теоретических вопросов и типовые практические задания разного уровня сложности для проведения промежуточной аттестации обучающиеся получают в начале семестра через электронную информационно-образовательную среду ЗабИЖТ ИрГУПС (личный кабинет обучающегося).

### **Описание процедур проведения промежуточной аттестации в форме экзаменаи оценивания результатов обучения**

Промежуточная аттестация в форме экзамена проводится путем устного собеседования по билетам или в форме компьютерного тестирования.

При проведении промежуточной аттестации в форме собеседования билеты составляются таким образом, чтобы каждый из них включал в себя теоретические вопросы и практические задания

Билет содержит: два теоретических вопроса для оценки знаний. Теоретические вопросы выбираются из перечня вопросов к экзамену; практическое задание для оценки умений, навыков и (или) опыта деятельности (выбираются из перечня типовых практических заданий к экзамену).

Распределение теоретических вопросов и практических заданий по экзаменационным билетам находится в закрытом для обучающихся доступе. Разработанный комплект билетов (25-30 билетов) не выставляется в электронную информационно-образовательную среду ЗабИЖТ ИрГУПС, а хранится на кафедре-разработчике ФОС на бумажном носителе в составе ФОС по дисциплине.

На экзамене обучающийся берет билет, для подготовки ответа на экзаменационный билет обучающемуся отводится время в пределах 45 минут. В процессе ответа обучающегося на вопросы и задания билета, преподаватель может задавать дополнительные вопросы.

Каждый вопрос/задание билета оценивается по четырехбалльной системе, а далее вычисляется среднее арифметическое оценок, полученных за каждый вопрос/задание. Среднее арифметическое оценок округляется до целого по правилам округления.

При проведении промежуточной аттестации в форме компьютерного тестирования вариант тестового задания формируется из ФТЗ по дисциплине случайным образом, но с условием: 50 % заданий должны быть заданиями открытого типа и 50 % заданий – закрытого типа.

#### **Образец экзаменационного билета**

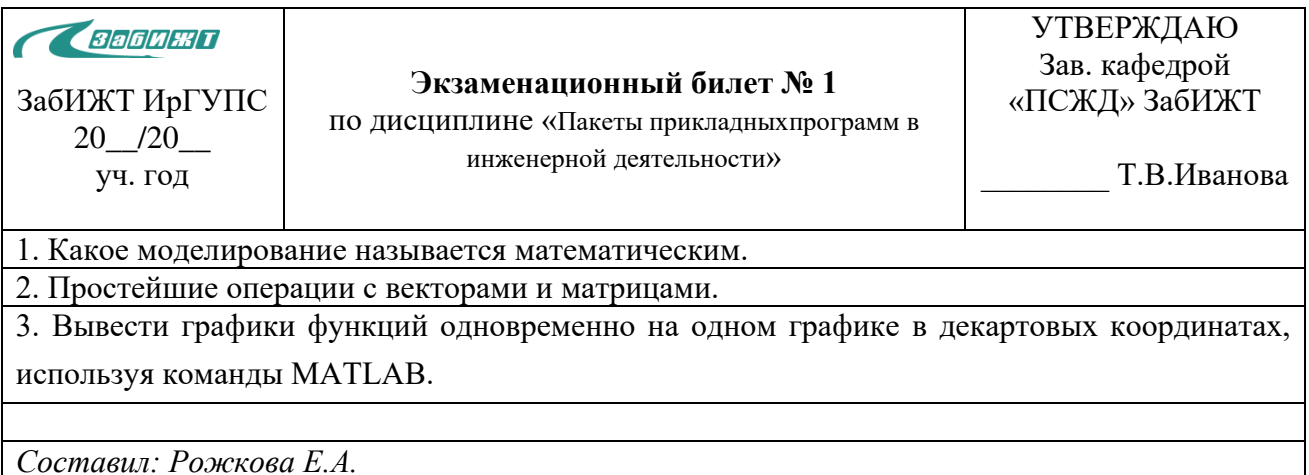